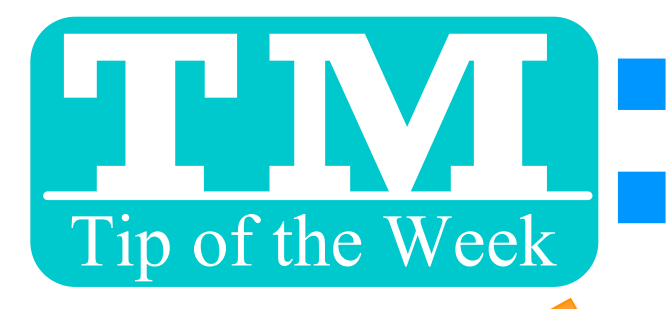

# **EN ALESTRICTING<br>EN ANAIL LIST ACCESS**

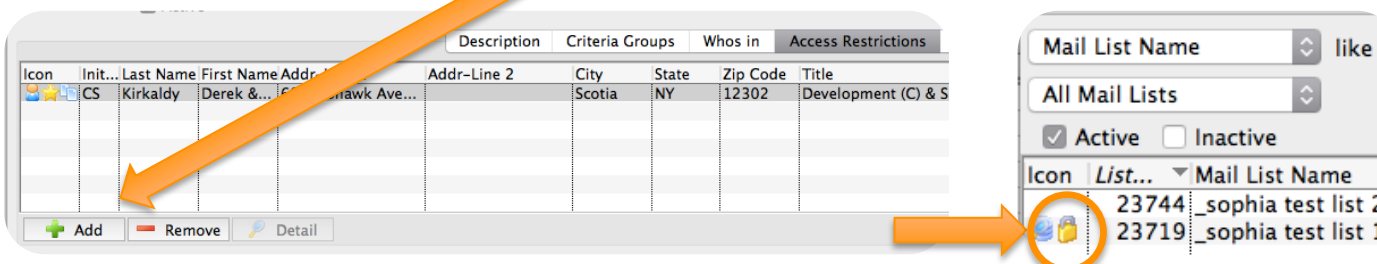

### NOW IF YOU AREN'T AN EMPLOYEE WITH ACCESS, YOU CAN'T:

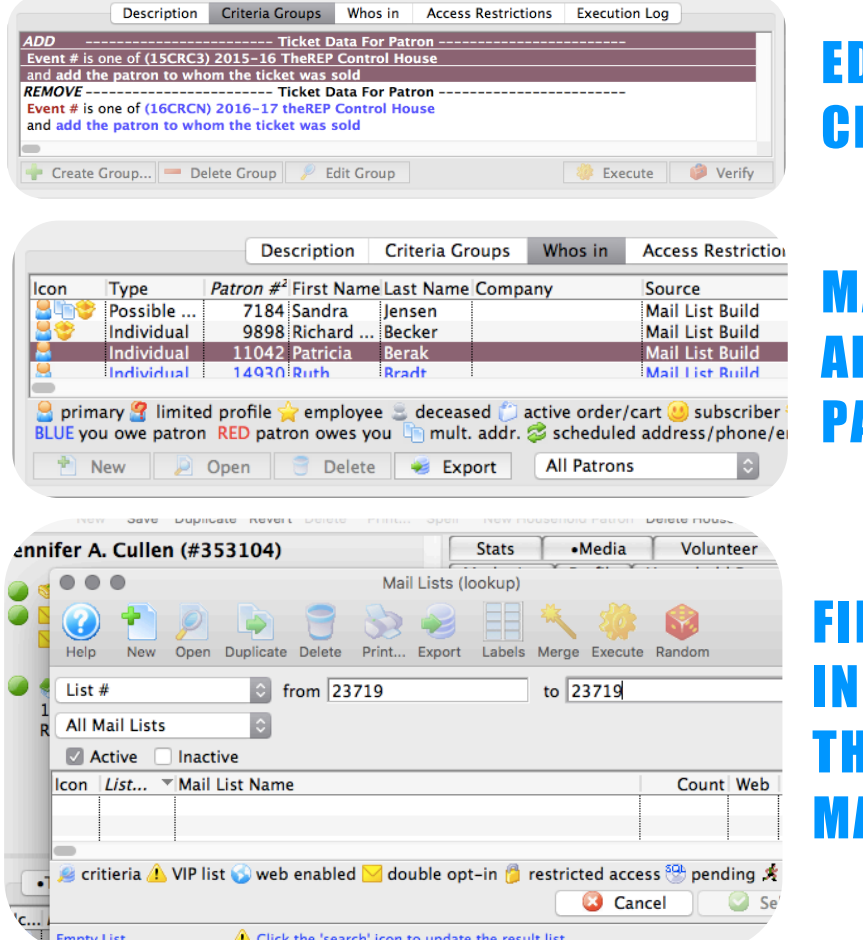

## EDIT OR RE-RUN CRITERIA

### MANUALLY ADD/REMOVE **ATRONS**

### ND THE LIST **SEARCH FROM** IE PATRON'S MAIL LIST TAB

# **GREAT FOR VIP OR TIME SENSITIVE MARKETING LISTS** Want to Share a TM Tip or Cool Feature? E-Mail Sophia:

smorris@proctors.org